# MultimediaChapter 7

7.1 Introduction to multimedia7.2 Multimedia files 7.3 Video compression 7.4 Multimedia process scheduling 7.5 Multimedia file system paradigms 7.6 File placement 7.7 Caching 7.8 Disk scheduling for multimedia

1

## Introduction to Multimedia (1)

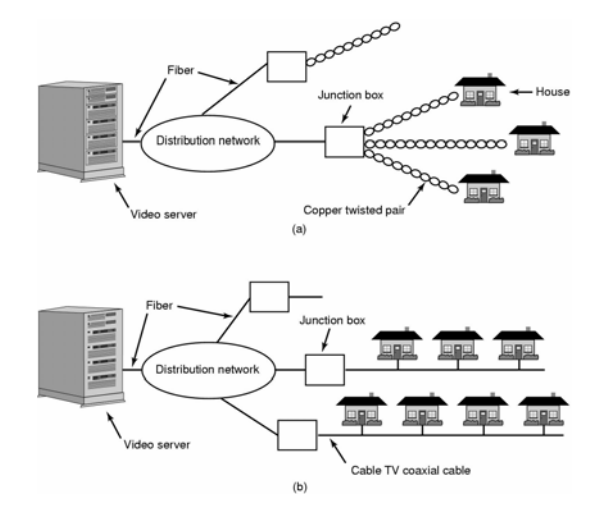

Video On Demand: (a) ADSL vs. (b) cable

### Introduction to Multimedia (2)

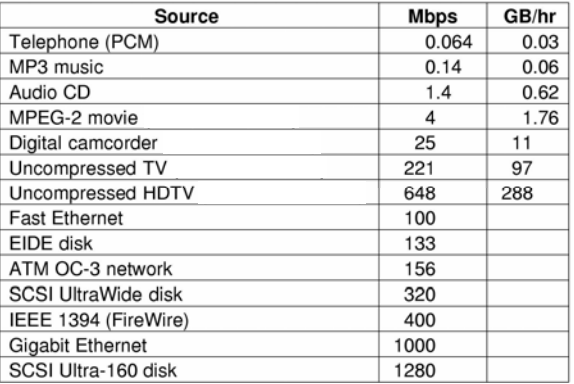

#### • Some data rates

– multimedia, high performance I/O devices

• Note: 1 Mbps =  $10^6$  bits/sec but 1 GB =  $2^{30}$  bytes  $\frac{1}{3}$  A movie may consist of several files

### Multimedia Files

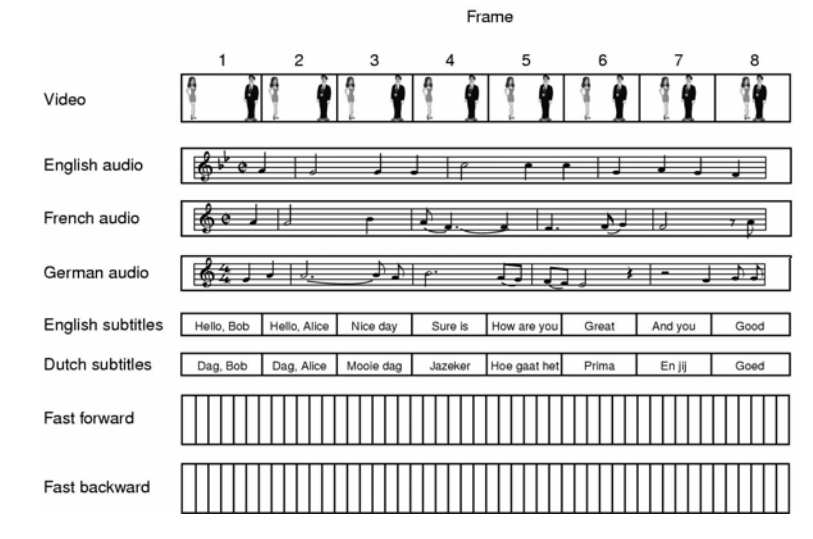

### A movie may consist of several files

# Audio Encoding (1)

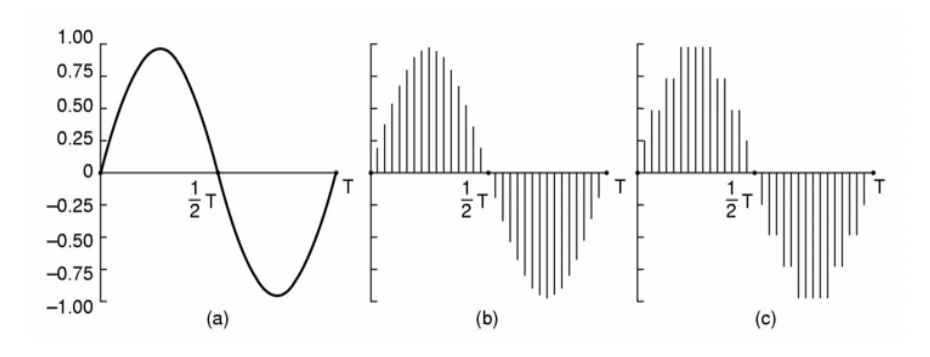

- Audio Waves Converted to Digital
	- electrical voltage input
	- binary number as output

# Audio Encoding (2)

- Error induced by finite sampling – called quantization noise
- Examples of sampled sound
	- telephone pulse code modulation
	- audio compact disks

5

7

## Video Encoding

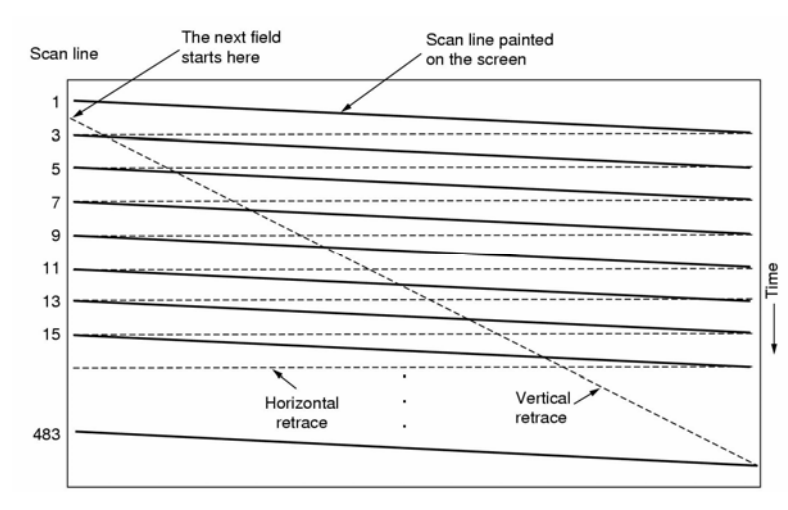

Scanning Pattern for NTSC Video and Television  $\frac{1}{2}$ 

### Video Compression The JPEG Standard (1)

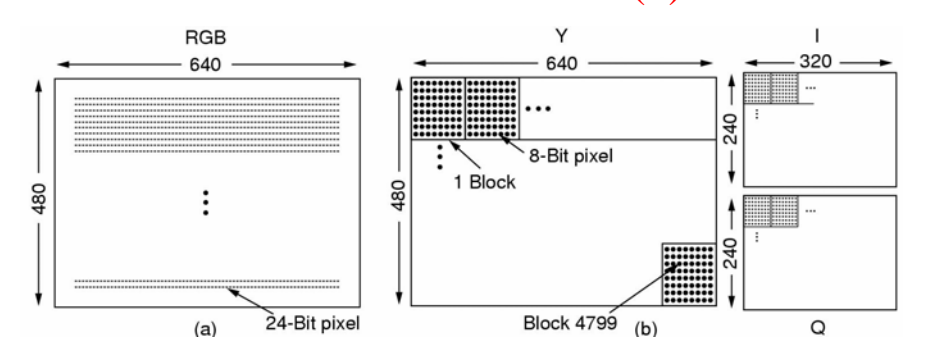

### RGB input data and block preparation

### The JPEG Standard (2)

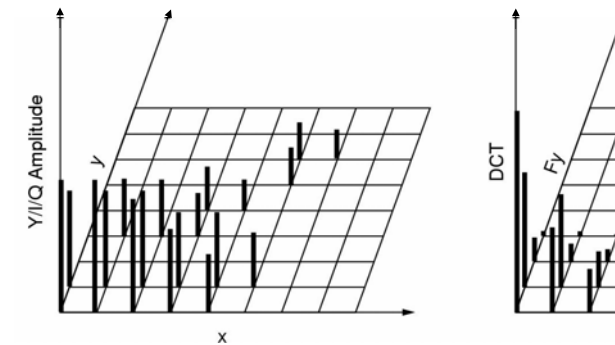

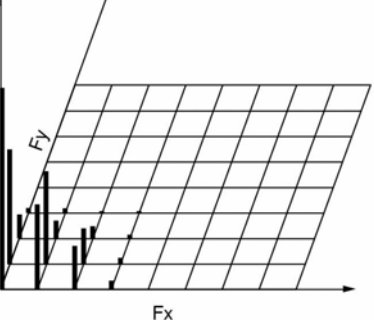

#### One block of the Y matrix and the DCT coefficients

# The JPEG Standard (3)

#### **DCT Coefficients**

#### Quantized coefficients

#### Quantization table

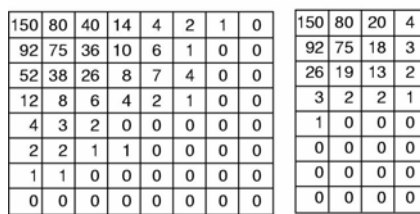

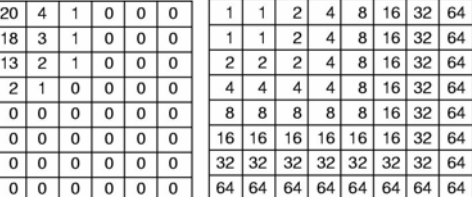

#### Computation of the quantized DCT coefficients

 $\overline{2}$  $\overline{\circ}$  $\overline{0}$  $00$  $\overline{0}$ 

 $00$ 

### The MPEG Standard (1)

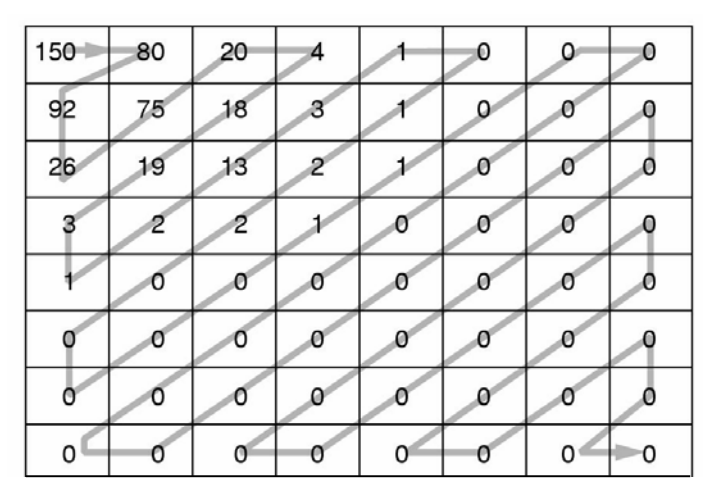

Order of quantized values when transmitted

## The MPEG Standard (2)

#### MPEG-2 has three kinds of frame: I, P, B

- 1. **I**ntracoded frames
	- -Self-contained JPEG-encoded pictures
- $2<sub>1</sub>$  **P**redictive frames
	- -Block-by-block difference with last frame
- 3. **B**i**-**directional frames
	- Differences with last and next frame

9

## The MPEG Standard (3)

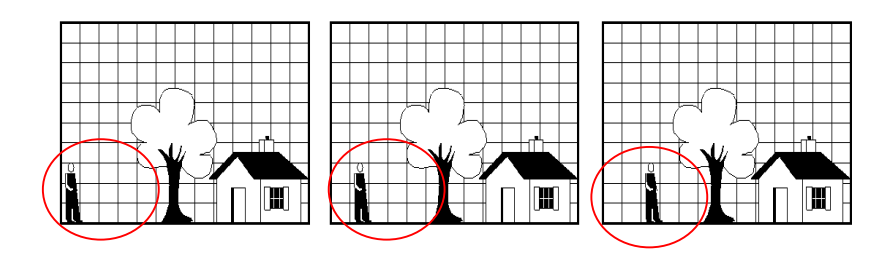

#### Consecutive Video Frames

# Multimedia Process Scheduling

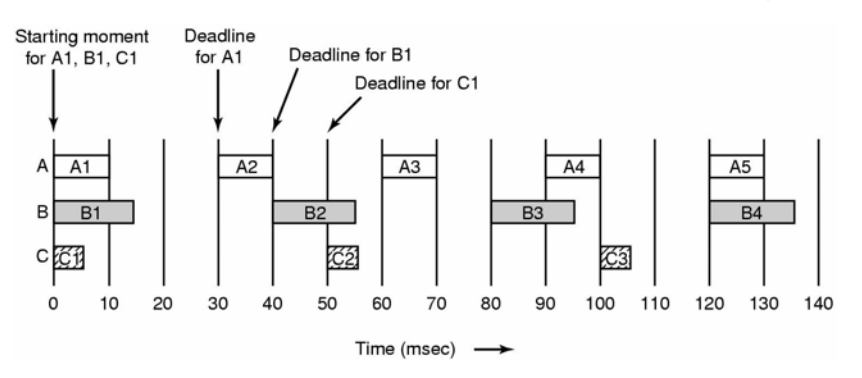

- Periodic processes displaying a movie
- Frame rates and processing requirements may be different for each movie

## Rate Monotonic Scheduling

Used for processes which meet these conditions

- 1.Each periodic process must complete within its period
- 2.No process dependent on any other process
- 3.Each process needs same CPU time each burst
- 4.Any nonperiodic processes have no deadlines
- 5. Process preemption occurs instantaneously, no overhead

### Earliest Deadline First Scheduling (1)

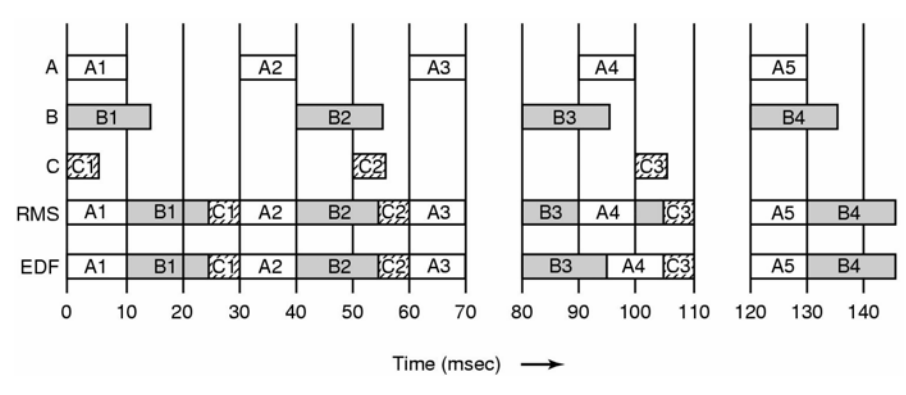

- Real Time Scheduling algorithms
	- RMS
	- EDF

13

### Earliest Deadline First Scheduling (2)

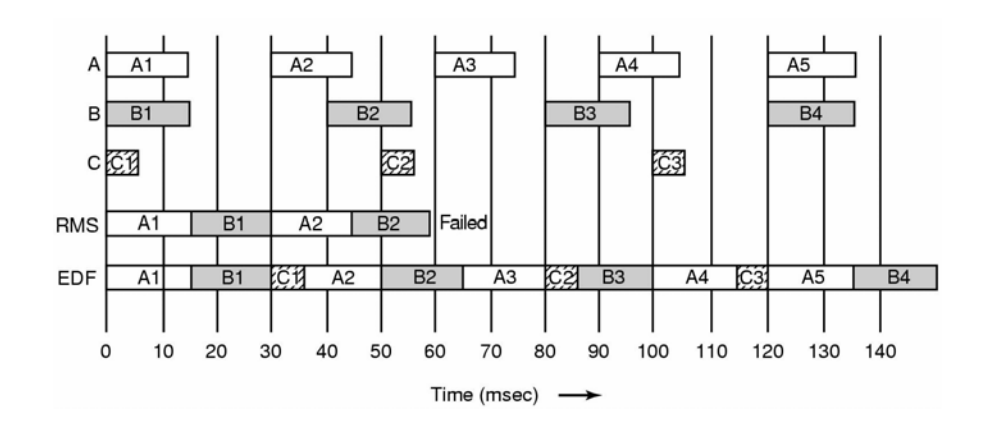

Another example of real-time scheduling with RMS and EDF

17

# Multimedia File System Paradigms

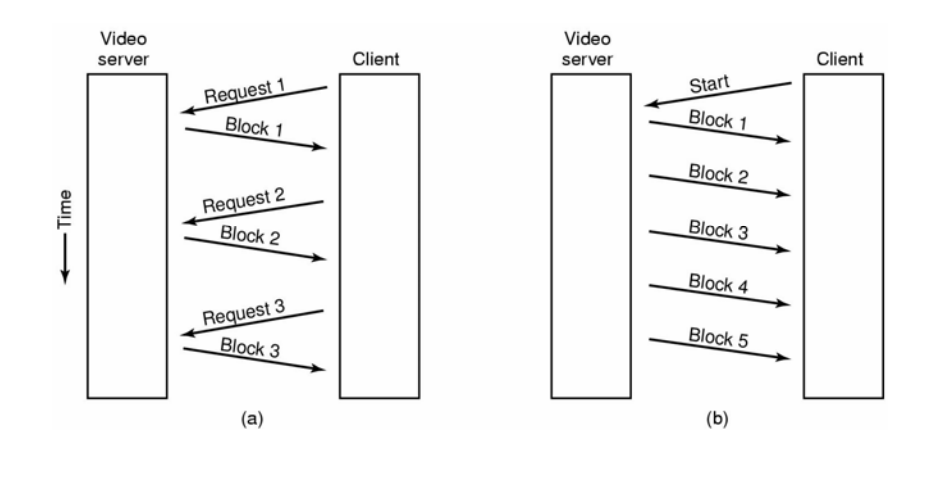

#### Pull and Push Servers

# VCR Control Functions

- Rewind is simple
	- set next frame to zero
- Fast forward/backward are trickier
	- compression makes rapid motion complicated
	- special file containg e.g. every  $10<sup>th</sup>$  frame

## Near Video on Demand

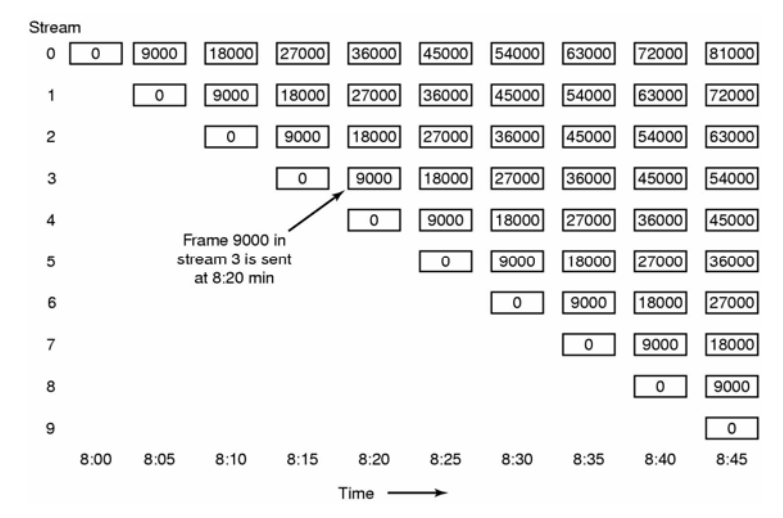

#### New stream starting at regular intervals

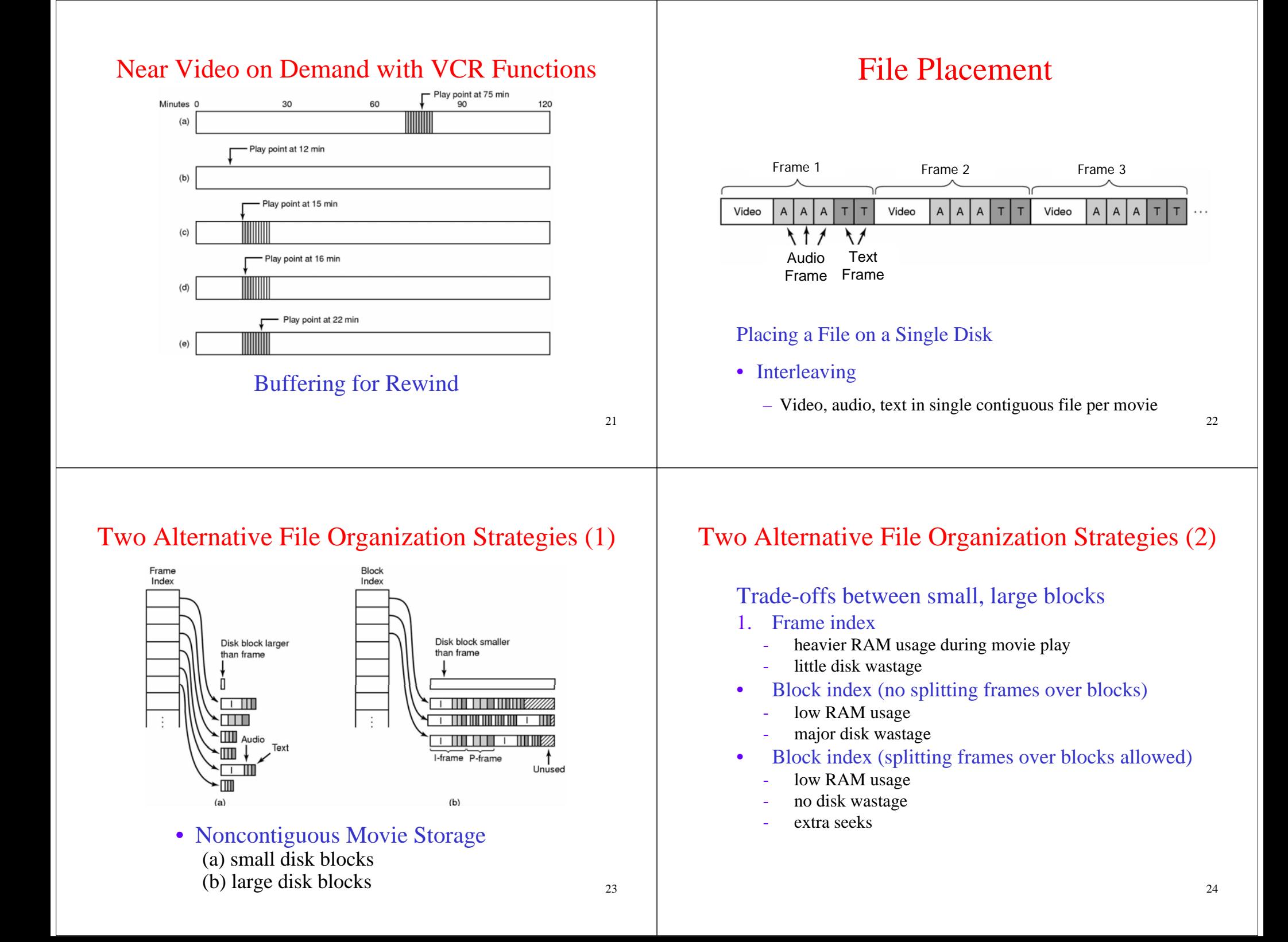

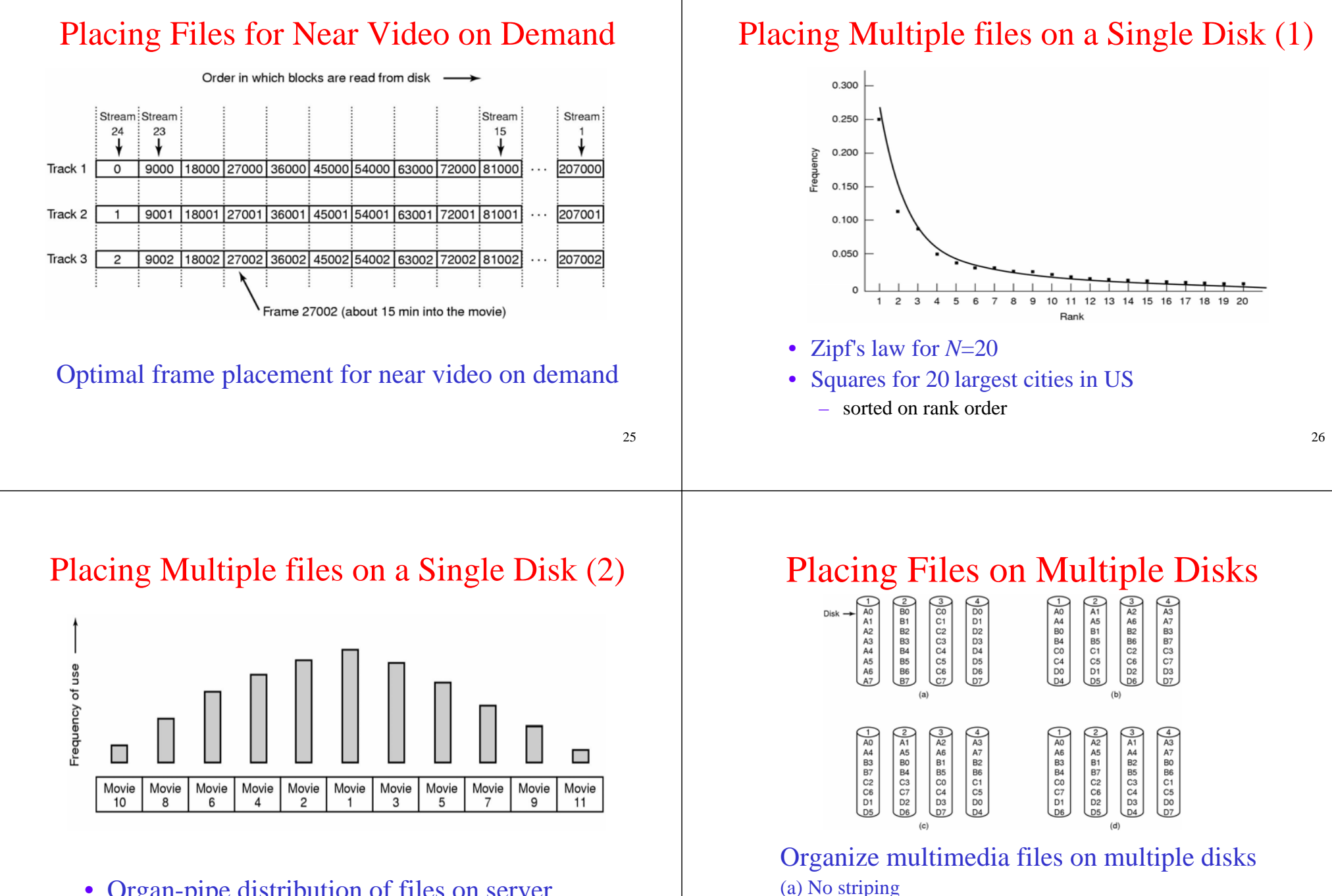

- $\bullet$  Organ-pipe distribution of files on server
	- most popular movie in middle of disk
	- next most popular either on either side, etc.

(b) Same striping pattern for all files

(c) Staggered striping (d) Random striping

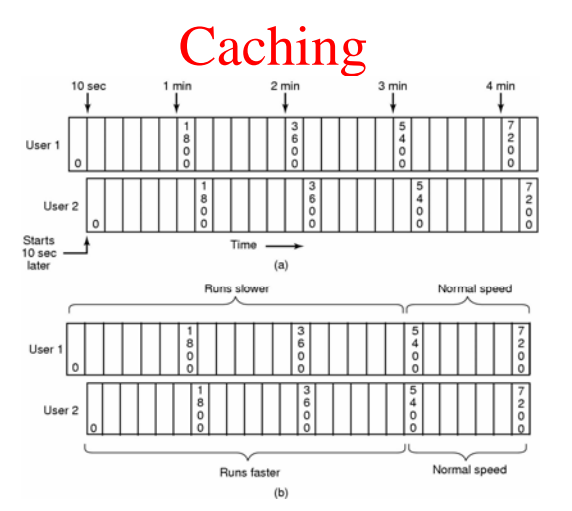

#### Block Caching

- (a) Two users, same movie 10 sec out of sync
- (b) Merging two streams into one  $_{29}$

## File Caching

- Most movies stored on DVD or tape
	- copy to disk when needed
	- results in large startup time
	- keep most popular movies on disk
- Can keep first few min. of all movies on disk
	- start movie from this while remainder is fetched

### Disk Scheduling for Multimedia

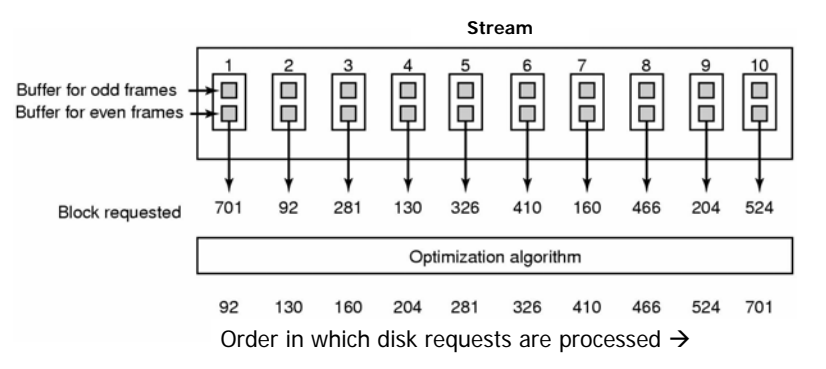

### Static Disk Scheduling

• In one round, each movie asks for one frame

# Dynamic Disk Scheduling

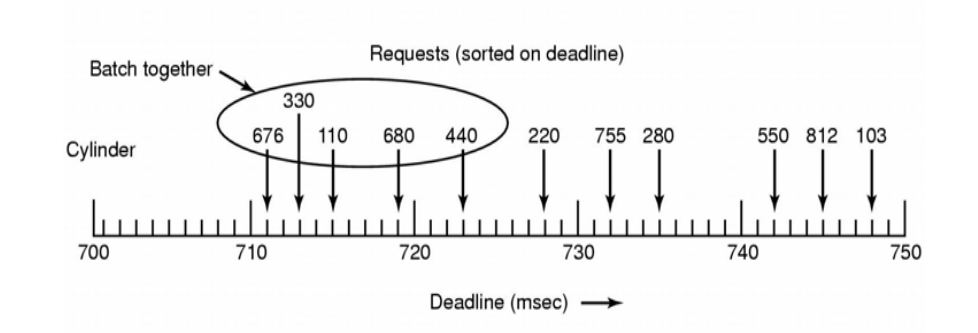

#### • Scan-EDF algorithm

– uses deadlines & cylinder numbers for scheduling